## **Pi Toolbox User Guide**

**The go-to guide to getting started with the BBC micro:bit and exploring all of its amazing capabilities. The BBC micro:bit is a pocketsized electronic development platform built with education in mind. It was developed by the BBC in partnership with major tech companies, communities, and educational organizations to provide kids with a fun, easy, inexpensive way to develop their digital skills. With it, kids (and grownups) can learn basic programming and coding while having fun making virtual pets, developing games, and a whole lot more. Written by internationally bestselling tech author Gareth Halfacree and endorsed by the Micro:bit Foundation, The Official BBC micro:bit User Guide contains what you need to know to get up and running fast with the BBC micro:bit. Learn everything from taking your first steps with the BBC micro:bit to writing your own programs. You'll also learn how to expand its capabilities with add-ons through easy-to-follow, step-by-step instructions. Set up your BBC micro:bit and develop your digital skills Write code in JavaScript Blocks, JavaScript, and Python Discover the BBC micro:bit's built-in sensors Connect the BBC micro:bit to a Raspberry Pi to extend its capabilities Build your own circuits and create hardware The Official BBC micro:bit User Guide is your goto source for learning all the secrets of the BBC micro:bit. Whether you're just beginning or have some experience, this book allows you to dive right in and experience everything the BBC micro:bit has to offer.**

*AC motors play a major role in modern industrial applications. Squirrel-cage induction motors (SCIMs) are probably the most frequently used when compared to other AC motors because of their low cost, ruggedness, and low maintenance. The material presented in this book is organized into four sections, covering the applications and structural properties of induction motors (IMs), fault detection and diagnostics, control strategies, and the more recently developed topology based on the multiphase (more than three phases) induction motors. This material should be of specific interest to engineers and researchers who are engaged in the modeling, design, and implementation of control algorithms applied to induction motors and, more generally, to readers broadly interested in nonlinear control, health condition monitoring, and fault diagnosis. Presenting the latest developments in the field, Wind Energy Systems: Control Engineering Design offers a novel take on advanced control engineering design techniques for wind turbine applications. The book introduces concurrent quantitative engineering techniques for the design of highly efficient and reliable controllers, which can be used to solve the most critical problems of multi-megawatt wind energy systems. This book is based on the authors' experience during the last two decades designing commercial multi-megawatt wind turbines and control systems for industry leaders, including NASA and the European Space Agency. This work is their response to the urgent need for a truly reliable concurrent engineering methodology for the design of advanced control systems. Outlining a roadmap for such a coordinated architecture, the authors consider the links between all aspects of a multi-megawatt wind energy project, in which the wind turbine and the control system must be cooperatively designed to achieve an optimized, reliable, and successful system. Look inside for links to a free download of QFTCT—a new interactive CAD tool for QFT controller design with MATLAB® that the authors developed with the European Space Agency. The textbook's big-picture insights can help students and practicing engineers control and optimize a wind energy* Page  $1/8$ 

**Covering fractional order theory, simulation and experiments,this book explains how fractional order modelling and fractionalorder controller design compares favourably with traditionalvelocity and position control systems. The authors systematicallycompare the two approaches using applied fractional calculus.Stability theory in fractional order controllers design is alsoanalysed. Presents material suitable for a variety of real-worldapplications, including hard disk drives, vehicular controls, robotcontrol and micropositioners in DNA microarray analysis Includes extensive experimental results from both lab benchlevel tests and industrial level, mass-production-readyimplementations Covers detailed derivations and numerical simulations for eachcase Discusses feasible design specifications, ideal for practicingengineers The book also covers key topics including: fractional orderdisturbance cancellation and adaptive learning control studies forexternal disturbances; optimization approaches for nonlinear systemcontrol and design schemes with backlash and friction.Illustrations and experimental validations are included for each ofthe proposed control schemes to enable readers to develop a clearunderstanding of the approaches covered, and move on to apply themin real-world scenarios. The mystique of private investigating draws significant numbers of people to consider it as a career or side business. At the same time, individuals want to learn investigative techniques to solve their own personal and legal problems. In The Complete Idiot's Guide® to Private Investigating, Third Edition, private investigator and former FBI agent Steven Kerry Brown shares his hard-won expertise on everything you need to know to track down people and information, including: - Tapping phones and recording conversations - Interviewing and interrogating to get important information - Tricky but legal ways to get needed evidence like the pros - Performing onsite, online, and mobile surveillance without being detected - Skip tracing to find lost loves or people who owe money - Investigating backgrounds of potential employees or spouses - Searching public records online and at the courthouse - Catching a cheating spouse and gathering evidence for divorce cases - Finding runaway teenagers - Doing diligent searches connected with adoptions and estates - Tracking down burglars, thieves, pickpockets, and purse snatchers - Advanced techniques and business advice for those interested in starting their own investigative or background screening agency Along the way, Brown shares fascinating stories from his cases that highlight his clever methods for tracking down evidence and helping his clients find out what they need to know. User Guide for the MATLAB Reservoir Simulation Toolbox (MRST)**

**Part A and B**

**Theory and Practice**

**The Complete Idiot's Guide to Private Investigating, Third Edition**

**Industrial Robotics**

#### **Exploring Adobe InDesign CS6**

*A Hands-On Course in Sensors using the Arduino and Raspberry Pi is the first book to give a practical and wide-ranging account of how to interface sensors and actuators with micro-controllers, Raspberry Pi and other control systems. The author describes the progression of raw signals through conditioning stages, digitization, data storage and presentation. The collection, processing, and understanding of sensor data plays a central role in industrial and scientific activities. This book builds simplified models of large industrial or scientific installations that contain hardware and other building blocks, including services for databases, web servers, control systems, and messaging brokers. A range of case studies are included within the book, including a weather station, geophones, a water-colour monitor, capacitance measurement, the profile of laser beam, and a remote-controlled and fire-seeking robot This book is suitable for advanced undergraduate and graduate students taking hands-on laboratory courses in physics and engineering. Hobbyists in robotics clubs and other enthusiasts will also find this book of interest.*

*system, in which large, flexible, aerodynamic structures are connected to a demanding variable electrical grid and work automatically under very turbulent and unpredictable environmental conditions. The book covers topics including robust QFT control, aerodynamics, mechanical and electrical dynamic modeling, economics, reliability, and efficiency. It also addresses standards, certification, implementation, grid integration, and power quality, as well as environmental and maintenance issues. To reinforce understanding, the authors present real examples of experimentation with commercial multi-megawatt direct-drive wind turbines, as well as on-shore, offshore, floating, and airborne wind turbine applications. They also offer a unique in-depth exploration of the quantitative feedback theory (QFT)—a proven, successful robust control technique for real-world applications—as well as advanced switching control techniques that help engineers exceed classical linear limitations. Advances in Computational Intelligence*

*Theory, Tools, Applications*

*Signal Processing Toolbox for Use with MATLAB*

*With MATLAB Computing and Simulink Modeling*

*Control Engineering Design*

*Real-Time Digital Signal Processing*

Introductory text on Signals & Systems, and Signal Processing topics with MATLAB computations and modeling with **Simulink** 

This handbook describes methods for processing and analyzing functional connectivity Magnetic Resonance Imaging (fcMRI) data using the CONN toolbox, a popular freely-available functional connectivity analysis software. Content description [excerpt from introduction] The first section (fMRI minimal preprocessing pipeline) describes standard and advanced preprocessing steps in fcMRI. These steps are aimed at correcting or minimizing the influence of well-known factors affecting the quality of functional and anatomical MRI data, including effects arising from subject motion within the scanner, temporal and spatial image distortions due to the sequential nature of the scanning acquisition protocol, and inhomogeneities in the scanner magnetic field, as well as anatomical differences among subjects. Even after these conventional preprocessing steps, the measured blood-oxygen-level-dependent (BOLD) signal often still contains a considerable amount of noise from a combination of physiological effects, outliers, and residual subject-motion factors. If unaccounted for, these factors would introduce very strong and noticeable biases in all functional connectivity measures. The second section (fMRI denoising pipeline) describes standard and advanced denoising procedures in CONN that are used to characterize and remove the effect of these residual non-neural noise sources. Functional connectivity Magnetic Resonance Imaging studies attempt to quantify the level of functional integration across different brain areas. The third section (functional connectivity measures) describes a representative set of functional connectivity measures available in CONN, each focusing on different indicators of functional integration, including seed-based connectivity measures, ROI-to-ROI measures, graph theoretical approaches, network-based measures, and dynamic connectivity measures. Second-level analyses allow researchers to make inferences about properties of groups or populations, by generalizing from the observations of only a subset of subjects in a study. The fourth section (General Linear Model) describes the mathematics behind the General Linear Model (GLM), the approach used in CONN for all second-level analyses of functional connectivity measures. The description includes GLM model definition, parameter estimation, and hypothesis testing framework, as well as several practical examples and general guidelines aimed at helping researchers use this method to answer their specific research questions. The last section (cluster-level inferences) details several approaches implemented in CONN that allow researchers to make meaningful inferences from their second-level analysis results while providing appropriate family-wise error control (FWEC), whether in the context of voxel-based measures, such as when studying properties of seed-based maps across multiple subjects, or in the context of ROI-to-ROI measures, such as when studying properties of ROI-to-ROI connectivity matrices across multiple subjects.

This book provides a comprehensive look at the Schwarz-Christoffel transformation, including its history and foundations, practical computation, common and less common variations, and many applications in fields such as electromagnetism, fluid flow, design and inverse problems, and the solution of linear systems of equations. It is an accessible resource for engineers, scientists, and applied mathematicians who seek more experience with theoretical or computational conformal mapping techniques. The most important theoretical results are stated and proved, but the emphasis throughout remains on concrete understanding and implementation, as evidenced by the 76 figures based on quantitatively correct illustrative examples. There are over 150 classical and modern reference works cited for readers needing more details. There is also a brief appendix illustrating the use of the Schwarz-Christoffel Toolbox for MATLAB, a package for computation of these maps. Signals and Systems Control of Solar Energy Systems Power Electronics and Motor Drives Handbook of Hybrid Systems Control Handbook of functional connectivity Magnetic Resonance Imaging methods in CONN Fractional Order Motion Controls *26th European Symposium on Computer Aided Process Engineering contains the papers presented at the 26th European Society of Computer-Aided Process Engineering (ESCAPE) Event held at Portorož Slovenia, from June 12th to June 15th, 2016. Themes discussed at the conference include Process-product Synthesis, Design and Integration, Modelling, Numerical analysis, Simulation and Optimization, Process Operations and Control and Education in CAPE/PSE. Presents findings and discussions from the 26th European Society of Computer-Aided Process Engineering (ESCAPE) Event The two-volume set LNAI 7629 and LNAI 7630 constitutes the refereed proceedings of the*

*11th Mexican International Conference on Artificial Intelligence, MICAI 2012, held in San Luis Potosí, Mexico, in October/November 2012. The 80 revised papers presented were carefully reviewed and selected from 224 submissions. The second volume includes 40 papers focusing on soft computing. The papers are organized in the following topical sections: natural language processing; evolutionary and nature-inspired metaheuristic algorithms; neural networks and hybrid intelligent systems; fuzzy systems and probabilistic models in decision making.*

*Fractional order calculus is finding increasing interest in the control system community. Hardware realizations of fractional order controllers have sparked off a renewed zeal into the investigations of control system design in the light of fractional calculus. As such many notions of integer order LTI systems are being modified and extended to incorporate these new concepts. Computational Intelligence (CI) techniques have been applied to engineering problems to find solutions to many hitherto intractable conundrums and is a useful tool for dealing with problems of higher computational complexity. This book borders on the interface between CI techniques and fractional calculus, and looks at ways in which fractional order control systems may be designed or enhanced using CI based paradigms. To the best of the author's knowledge this is the first book of its kind exclusively dedicated to the application of computational intelligence techniques in fractional order systems and control. The book tries to assimilate various existing concepts in this nascent field of fractional order intelligent control and is aimed at researchers and post graduate students working in this field.*

*Advances and Trends*

*26th European Symposium on Computer Aided Process Engineering*

*MATLAB/Simulink for Digital Signal Processing*

*The Official BBC micro:bit User Guide*

*Schwarz-Christoffel Mapping*

*Theory and Practical Applications*

One of the most important and exciting areas of composites research is the development of r composite materials to different types of stress. Predictive modelling provides the opportunit different conditions and to develop materials with enhanced performance for particular indust material systems summarises the key research in this area and its implications for industry. The modelling approaches ranging from the approaches ranging from the book covers ranging from the approaches ranging from the in the micron to the metre in scale, and from the single fibre to complete composite structures. from laminates and fibre-reinforced composites to monolithic and sandwich composites. They response from fracture and impact to wear and fatigue. Authors also discuss the strengths a distinguished editors and international team of contributors, Multi-scale modelling of composit academics and manufacturers in such areas as aerospace, automotive and civil engineering. Extensive contant an of composites research Understand how composites behave in different circumstances Compi System Simulation Techniques with MATLAB and Simulinkcomprehensively explains how to use systems simulation tasks for engineering andnon-engineering applications. This book begins with MATLABprogramming and applications, and the solutions to differentmathematical problems in Simulinkmodelling and simulation are then presented, followed by coverageof intermediate leve Simulink modelling and applications. Finally the modelling and simulation of engineering andnoncovered includeelectrical, electronic systems, mechanical systems, pharmacokineticsystems, vic eventsystems. Hardware-in-the-loop simulation and real-timeapplication are also discussed. Key using Simulink, frombasics through to advanced levels, with illustrations andexamples Wide cov fromengineering to non-engineering systems Dedicated chapter on hardware-in-the-loop simulation and realtime control and realtime control and realty control and  $r$ A companion website hosting a solution manual and powerpointslides System Simulation Techn textbook for senior undergraduate/postgraduate coursescovering modelling and simulation, and practitioners in industry.

The essential guide to getting started with the Raspberry Pi ® The Raspberry Pi has been a su encourage a new generation of computer programmers who understand how computers work the newest edition of the runaway bestseller written by the Pi's co-creator, Eben Upton, and you need to know to get the Pi up and running, including how to: Connect a keyboard, mouse configure your Raspberry Pi Master basic Linux system administration Set up your Raspberry I or web server Write programmes in Scratch and Python Use the GPIO port and add-on boards projects Updated to cover the release of the Camera Board, the introduction of the Pi Store, 2nd edition is the perfect companion for getting the most out of the computing phenomenon Raspberry Pi board and the founder of the Raspberry Pi Foundation. Gareth Halfacree is a free and erstwhile sysadmin.

First IEEE Colombian Conference, ColCACI 2018, Medellín, Colombia, May 16-18, 2018, Revised Intelligent Fractional Order Systems and Control

User's Guide : MATLAB.

RoboCup 2021: Robot World Cup XXIV

Model-Reference Robust Tuning of PID Controllers

Partial Differential Equation Toolbox 1

*Setting out core theory and reviewing a range of new methods, theoretical problems and applications, this handbook shows how hybrid dynamical systems can be modelled and understood. Sixty expert authors involved in the recent research activities and industrial application studies provide practical insights on topics ranging from the theoretical investigations over computer-aided*

*design to applications in energy management and the process industry. Structured into three parts, the book opens with a thorough introduction to hybrid systems theory, illustrating new dynamical phenomena through numerous examples. Part II then provides a survey of key tools and tool integration activities. Finally, Part III is dedicated to applications, implementation issues and system integration, considering different domains such as industrial control, automotive systems and digital networks. Three running examples are referred to throughout the book, together with numerous illustrations, helping both researchers and industry professionals to understand complex theory, recognise problems and find appropriate solutions. Presents numerical methods for reservoir simulation, with efficient implementation and examples using widely-used online opensource code, for researchers, professionals and advanced students. This title is also available as Open Access on Cambridge Core. Chapter 1: Fourier Analysis................................................................................................................... 1 1.1 CTFS, CTFT, DTFT, AND DFS/DFT....................................................................................... 1 1.2 SAMPLING THEOREM.......................................................................................................... 16 1.3 FAST FOURIER TRANSFORM (FFT)................................................................................. 19 1.3.1 Decimation-in-Time (DIT) FFT..................................................................................... 19 1.3.2 Decimation-in-Frequency (DIF) FFT............................................................................ 22 1.3.3 Computation of IDFT Using FFT Algorithm................................................................ 23 1.4 INTERPRETATION OF DFT RESULTS............................................................................. 23 1.5 EFFECTS OF SIGNAL OPERATIONS ON DFT SPECTRUM....................................... 31 1.6 SHORT-TIME FOURIER TRANSFORM - STFT.............................................................. 32 Chapter 2: System Function, Impulse Response, and Frequency Response........................ 51 2.1 THE INPUT-OUTPUT RELATIONSHIP OF A DISCRETE-TIME LTI SYSTEM..... 52 2.1.1 Convolution...................................................................................................................... 52 2.1.2 System Function and Frequency Response................................................................... 54 2.1.3 Time Response................................................................................................................. 55 2.2 COMPUTATION OF LINEAR CONVOLUTION USING DFT...................................... 55 2.3 PHYSICAL MEANING OF SYSTEM FUNCTION AND FREQUENCY RESPONSE 58 Chapter 3: Correlation and Power Spectrum................................................................ 73 3.1 CORRELATION SEQUENCE................................................................................................ 73 3.1.1 Crosscorrelation............................................................................................................... 73 3.1.2 Autocorrelation.............................................................................................................. 76 3.1.3 Matched Filter................................................................................................................ 80 3.2 POWER SPECTRAL DENSITY (PSD)................................................................................. 83 3.2.1 Periodogram PSD Estimator........................................................................................... 84 3.2.2 Correlogram PSD Estimator......................................................................................... 85 3.2.3 Physical Meaning of Periodogram............................................................................... 85 3.3 POWER SPECTRUM, FREQUENCY RESPONSE, AND COHERENCE..................... 89 3.3.1 PSD and Frequency Response........................................................................................ 90 3.3.2 PSD and Coherence....................................................................................................... 91 3.4 COMPUTATION OF CORRELATION USING DFT ...................................................... 94 Chapter 4: Digital Filter Structure................................................................................ 99 4.1 INTRODUCTION...................................................................................................................... 99 4.2 DIRECT STRUCTURE ........................................................................................................ 101 4.2.1 Cascade Form................................................................................................................ 102 4.2.2 Parallel Form............................................................................................................... 102 4.3 LATTICE STRUCTURE ..................................................................................................... 104 4.3.1 Recursive Lattice Form................................................................................................. 106 4.3.2 Nonrecursive Lattice Form........................................................................................... 112 4.4 LINEAR-PHASE FIR STRUCTURE ................................................................................ 114 4.4.1 FIR Filter with Symmetric Coefficients...................................................................... 115 4.4.2 FIR Filter with Anti-Symmetric Coefficients........................................................... 115 4.5 FREQUENCY-SAMPLING (FRS) STRUCTURE .......................................................... 118 4.5.1 Recursive FRS Form..................................................................................................... 118 4.5.2 Nonrecursive FRS Form............................................................................................. 124 4.6 FILTER STRUCTURES IN*

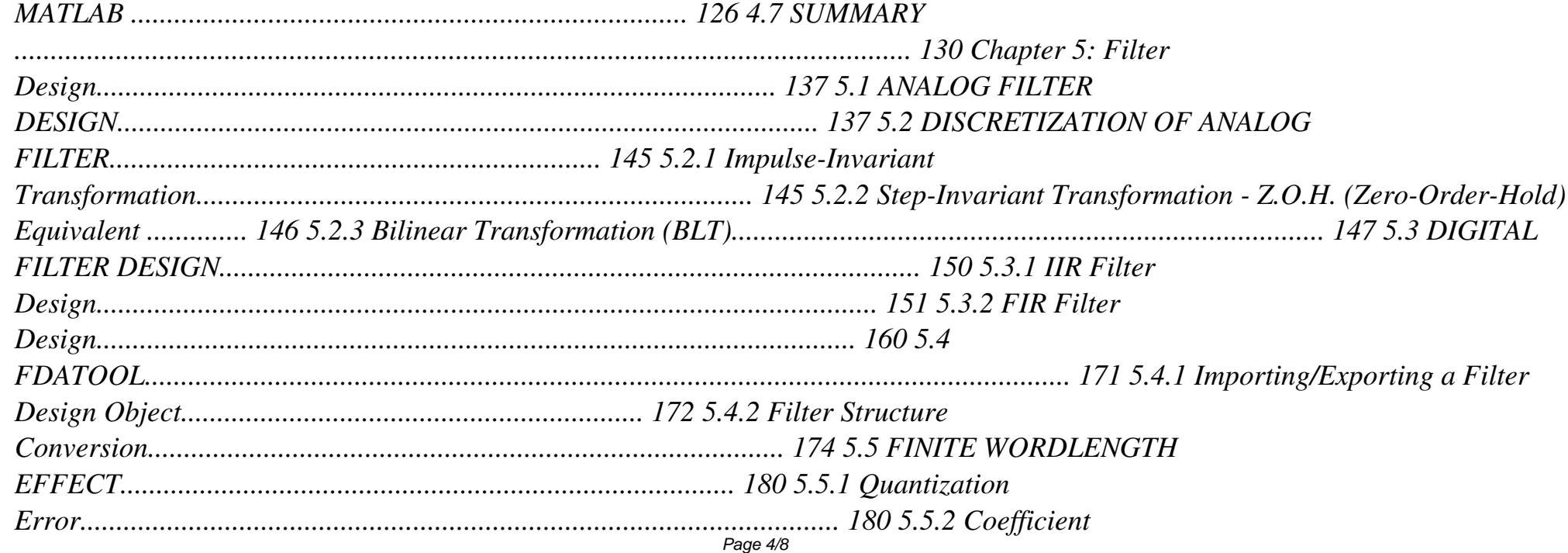

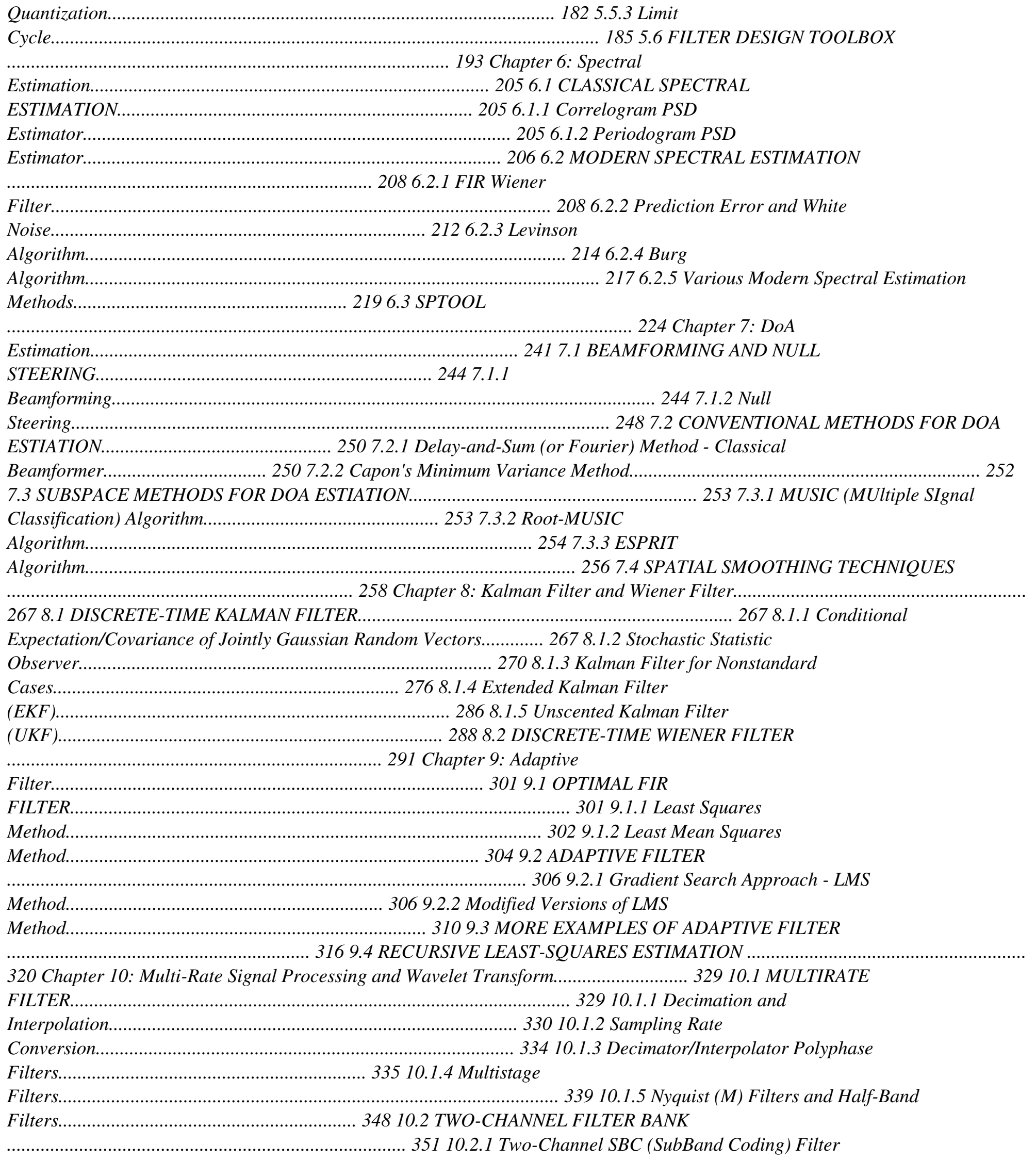

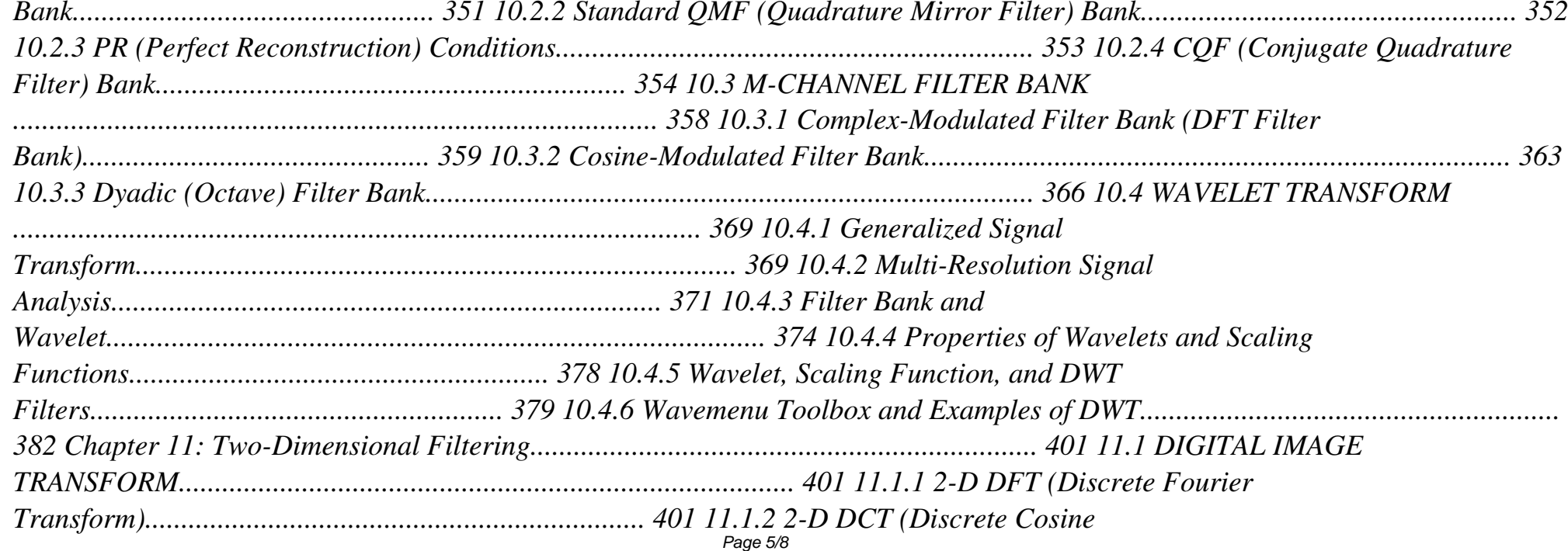

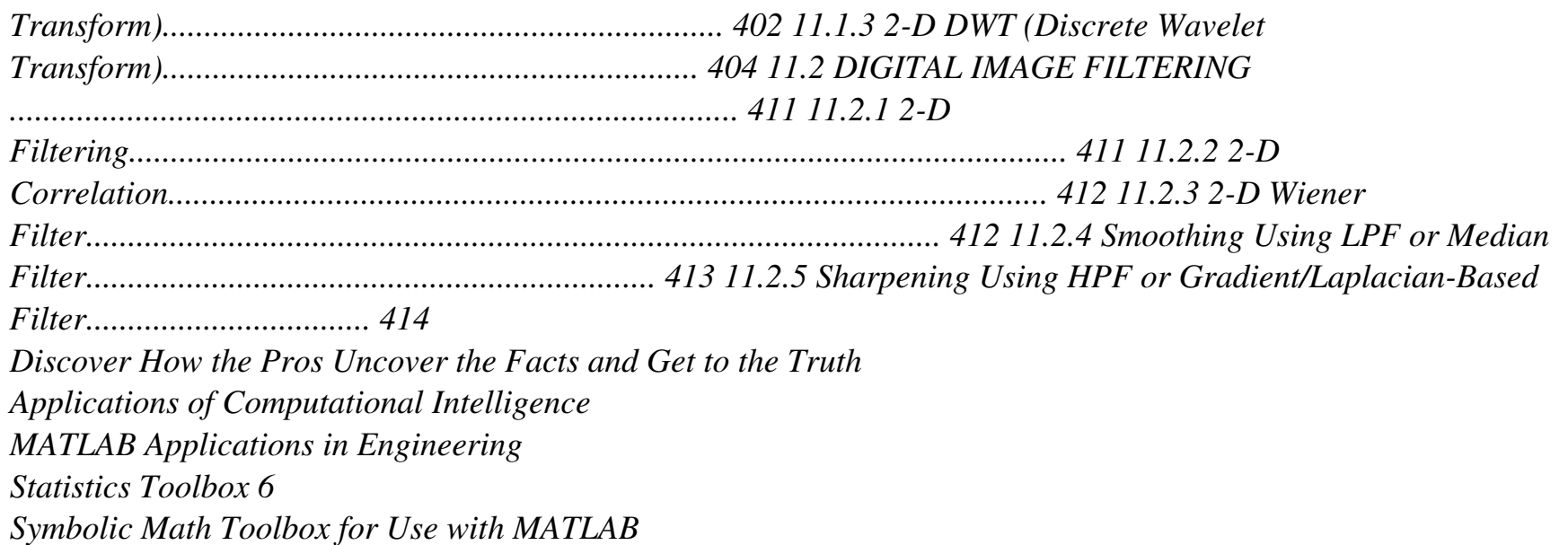

*Robotics, Vision and Control*

**The contributions in this book were presented at the sixth international symposium on Advances in Robot Kinematics organised in June/July 1998 in Strobl/Salzburg in Austria. The preceding symposia of the series took place in Ljubljana (1988), Linz (1990), Ferrara (1992), Ljubljana (1994), and Piran (1996). Ever since its first event, ARK has attracted the most outstanding authors in the area and managed to create a perfect combination of professionalism and friendly athmosphere. We are glad to observe that, in spite of a strong competition of many international conferences and meetings, ARK is continuing to grow in terms of the number of participants and in terms of its scientific impact. In its ten years, ARK has contributed to develop a remarkable scientific community in the area of robot kinematics. The last four symposia were organised under the patronage of the International Federation for the Theory of Machines and Mechanisms -IFToMM. interest to researchers, doctoral students and teachers, The book is of engineers and mathematicians specialising in kinematics of robots and mechanisms, mathematical modelling, simulation, design, and control of robots. It is divided into sections that were found as the prevalent areas of the contemporary kinematics research. As it can easily be noticed, an important part of the book is dedicated to various aspects of the kinematics of parallel mechanisms that persist to be one of the most attractive areas of research in robot kinematics.**

**Scientific Computing with MATLAB®, Second Edition improves students' ability to tackle mathematical problems. It helps students understand the mathematical background and find reliable and accurate solutions to mathematical problems with the use of MATLAB, avoiding the tedious and complex technical details of mathematics. This edition retains the structure of its predecessor while expanding and updating the content of each chapter. The book bridges the gap between problems and solutions through wellgrouped topics and clear MATLAB example scripts and reproducible MATLAB-generated plots. Students can effortlessly experiment with the scripts for a deep, hands-on exploration. Each chapter also includes a set of problems to strengthen understanding of the material.**

**Control of Solar Energy Systems details the main solar energy systems, problems involved with their control, and how control systems can help in increasing their efficiency. Thermal energy systems are explored in depth, as are photovoltaic generation and other solar energy applications such as solar furnaces and solar refrigeration systems. This second and updated edition of Advanced Control of Solar Plants includes new material on: solar towers and solar tracking; heliostat calibration, characterization and offset correction; solar radiation, estimation, prediction, and computation; and integrated control of solar plants. This new edition contains worked examples in the text as well as proposed exercises and simulation models and so will be of great use to the student and academic, as well as the industrial practitioner.**

**System Simulation Techniques with MATLAB and Simulink**

**Wind Energy Systems**

**Fundamental Algorithms in MATLAB**

**Programming, Simulation and Applications**

**Advances in Robot Kinematics: Analysis and Control**

**11th Mexican International Conference on Artificial Intelligence, MICAI 2012, San Luis Potosi, Mexico, October 27 - November 4, 2012. Revised Selected Papers, Part II**

**This book constitutes the thoroughly refereed proceedings of the First IEEE Colombian Conference, ColCACI 2018, held in Medellin, Colombia, in May 2018. The 17 full papers presented were carefully reviewed and selected from 60 submissions. The papers are organized in topical sections on artificial neural networks; computational intelligence; computer science.**

**The book presents a comprehensive overview of MATLAB and Simulink programming. Chapters discuss MATLAB programming for practical usages in mesosphere–stratosphere–troposphere (MST) radars, geometric segmentation, Bluetooth applications, and control of electric drives. The published examples highlight the capabilities of MATLAB programming in the fields of mathematical modeling, algorithmic development, data acquisition, time simulation, and testing.**

**With many software guides serving as high-tech recipe books, teaching cookie-cutter habits with little relevance to complex, real-world projects, EXPLORING ADOBE INDESIGN CS6 takes a different approach. Emphasizing on fundamental design principles, critical thinking skills, and practical applications to prepare you for professional success, this unique text features step-by-step tutorials, vibrant illustrations, and realistic exercises to engage your interest while helping you develop essential software skills. Each chapter builds on what you have learned, guiding you from exploring basic operations to creating complex documents with confidence and efficiency. In addition to mastering InDesign CS6--including standard functionality and features new to this release--the text prepares you to analyze new design projects, identify potential challenges, develop effective strategies, and apply industry-standard principles and practices to execute your plans successfully.**

**The Data Files used to complete the projects found in the book are now available online. For access information please refer to the directions available in the preface of the book. Important Notice: Media content referenced within the product description or the product text may not be available in the ebook version.**

**A Hands-On Course in Sensors Using the Arduino and Raspberry Pi User's Guide The Art of Predictive Damage Modelling**

# **Raspberry Pi User Guide**

### **Induction Motors**

### **Implementations and Applications**

*"This book explores emerging technologies and best practices designed to effectively address concerns inherent in properly optimizing advanced systems, demonstrating applications in areas such as bio-engineering, space exploration, industrial informatics, information security, and nuclear and renewable energies"--Provided by publisher.*

*This book presents a unified methodology for the design of PID controllers that encompasses the wide range of different dynamics to be found in industrial processes. This is extended to provide a coherent way of dealing with the tuning of PID controllers. The particular method at the core of the book is the so-called model-reference robust tuning (MoReRT), developed by the authors. MoReRT constitutes a novel and powerful way of thinking of a robust design and taking into account the usual design trade-offs encountered in any control design problem. The book starts by presenting the different two-degree-of-freedom PID control algorithm variations and their conversion relations as well as the indexes used for performance, robustness and fragility evaluation:the bases of the proposed model. Secondly, the MoReRT design methodology and normalized controlled process models and controllers used in the design are described in order to facilitate the formulation of the different design problems and subsequent derivation of tuning rules. Inlater chapters the application of MoReRT to over-damped, inverse-response, integrating and unstable processes is described. The book ends by presenting three possible extensions of the MoReRT methodology, thereby opening the door to new research developments. In this way, the book serves as a reference and source book for academic researchers who may also consider it as a stimulus for new ideas as well as for industrial practitioners and manufacturers of control systems who will find appropriate advanced solutions to many application problems.*

*Learn the Raspberry Pi 3 from the experts! Raspberry Pi User Guide, 4th Edition is the "unofficial official" guide to everything Raspberry Pi 3. Written by the Pi's creator and a leading Pi guru, this book goes straight to the source to bring you the ultimate Raspberry Pi 3 manual. This new fourth edition has been updated to cover the Raspberry Pi 3 board and software, with detailed discussion on its wide array of configurations, languages, and applications. You'll learn how to take full advantage of the mighty Pi's full capabilities, and then expand those capabilities even more with add-on technologies. You'll write productivity and multimedia programs, and learn flexible programming languages that allow you to shape your Raspberry Pi into whatever you want it to be. If you're ready to jump right in, this book gets you started with clear, step-bystep instruction from software installation to system customization. The Raspberry Pi's tremendous popularity has spawned an entire industry of add-ons, parts, hacks, ideas, and inventions. The movement is growing, and pushing the boundaries of possibility along with it—are you ready to be a part of it? This book is your ideal companion for claiming your piece of the Pi. Get all set up with software, and connect to other devices Understand Linux System Admin nomenclature and conventions Write your own programs using Python and Scratch Extend the Pi's capabilities with add-ons like Wi-Fi dongles, a touch screen, and more The credit-card sized Raspberry Pi has become a global phenomenon. Created by the Raspberry Pi Foundation to get kids interested in programming, this tiny computer kick-started a movement of tinkerers, thinkers, experimenters, and inventors. Where will your Raspberry Pi 3 take you? The Raspberry Pi User Guide, 3rd Edition is your ultimate roadmap to discovery.*

*An Introduction*

*Engineering Optimization*

*MATLAB Neural Network Toolbox: User's Guide Multi-Scale Modelling of Composite Material Systems Computer Applications in Biotechnology 2004 Applications, Control and Fault Diagnostics*

Power Electronics and Motor Drives: Advances and Trends, Second Edition is the perfect resource to keep the electrical engineer up-to-speed on the latest advancements in technologies, equipment and applications. Carefully structured to include both traditional topics for entry-level and more advanced applications for the experienced engineer, this reference sheds light on the rapidly growing field of power electronic operations. New content covers converters, machine models and new control methods such as fuzzy logic and neural network control. This reference will help engineers further understand recent technologies and gain practical understanding with its inclusion of many industrial applications. Further supported by a glossary per chapter, this book gives engineers and researchers a critical reference to learn from real-world examples and make future decisions on power electronic technology and applications. Provides many practical examples of industrial applications Updates on the newest electronic topics with content added on fuzzy logic and neural networks Presents information from an expert with decades of research and industrial experience The revised and updated new edition of the popular optimization book for engineers The thoroughly revised and updated fifth edition of Engineering Optimization: Theory and Practice offers engineers a guide to the important optimization methods that are commonly used in a wide range of industries. The author—a noted expert on the topic—presents both the classical and most recent optimizations approaches. The book introduces the basic methods and includes information on more advanced principles and applications. The fifth edition presents four new chapters: Solution of Optimization Problems Using MATLAB; Metaheuristic Optimization Methods; Multi-Objective Optimization Methods; and Practical Implementation of Optimization. All of the book's topics are designed to be self-contained units with the concepts described in detail with derivations presented. The author puts the emphasis on computational aspects of optimization and includes design examples and problems representing different areas of engineering. Comprehensive in scope, the book contains solved examples, review questions and problems. This important book:

Offers an updated edition of the classic work on optimization Includes approaches that are appropriate for all branches of engineering Contains numerous practical design and engineering examples Offers more than 140 illustrative examples, 500 plus references in the literature of engineering optimization, and more than 500 review questions and answers Demonstrates the use of MATLAB for solving different types of optimization problems using different techniques Written for students across all engineering disciplines, the revised edition of Engineering Optimization: Theory and Practice is the comprehensive book that covers the new and recent methods of optimization and reviews the principles and applications.

The author has maintained two open-source MATLAB Toolboxes for more than 10 years: one for robotics and one for vision. The key strength of the Toolboxes provide a set of tools that allow the user to work with real problems, not trivial examples. For the student the book makes the algorithms accessible, the Toolbox code can be read to gain understanding, and the examples illustrate how it can be used —instant gratification in just a couple of lines of MATLAB code. The code can also be the starting point for new work, for researchers or students, by writing programs based on Toolbox functions, or modifying the Toolbox code itself. The purpose of this book is to expand on the tutorial material provided with the toolboxes, add many more examples, and to weave this into a narrative that covers robotics and computer vision separately and together. The author shows how complex problems can be decomposed and solved using just a few simple lines of code, and hopefully to inspire up and coming researchers. The topics covered are guided by the real problems observed over many years as a practitioner of both robotics and computer vision. It is written in a light but informative style, it is easy to read and absorb, and includes a lot of Matlab examples and figures. The book is a real walk through the fundamentals of robot kinematics, dynamics and joint level control, then camera models, image processing, feature extraction and epipolar geometry, and bring it all together in a visual servo system. Additional material is provided at http://www.petercorke.com/RVC

An Introduction to Reservoir Simulation Using MATLAB/GNU Octave

EPIC Processing Toolbox Users Guide

Scientific Computing with MATLAB

Handbook of Research on Novel Soft Computing Intelligent Algorithms